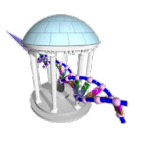

# Comp 555 - BioAlgorithms - Spring 2022

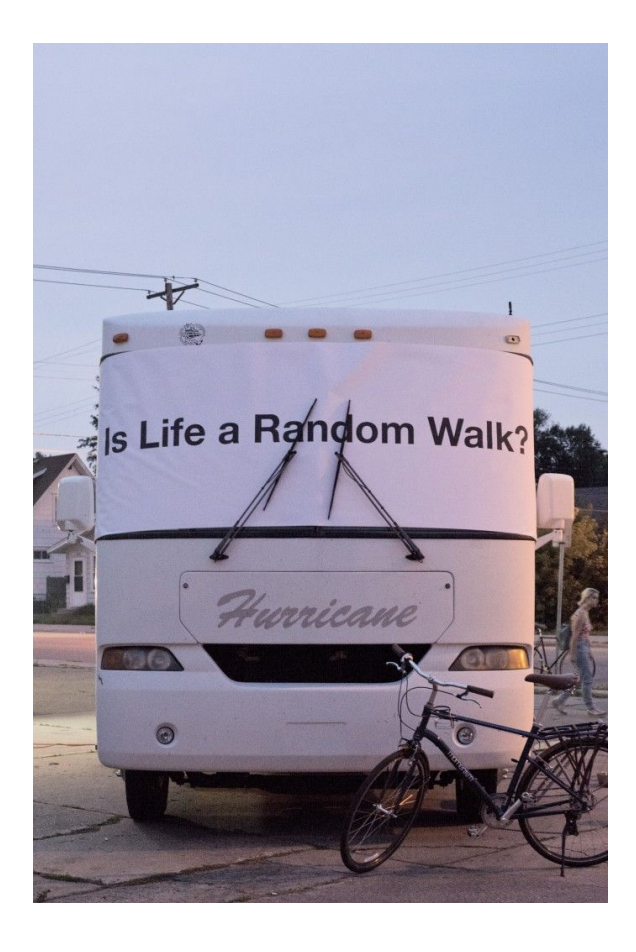

- YOU HAVE UNTIL MIDNIGHT Thursday to complete PS#6
- Final Study session Thursday April 28 (2:00-3:15)?

Randomized Algorithms

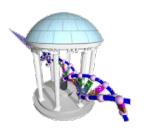

### Randomized Algorithms

- Randomized algorithms incorporate random, rather than deterministic, decisions
- Commonly used in situations where no exact and/or fast algorithm is known

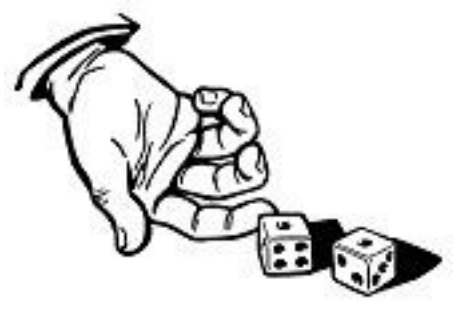

- Works for algorithms that behave well on typical data, but poorly in special cases
- Main advantage is that no input can reliably produce worst-case results because the algorithm runs differently each time.

#### **Select**

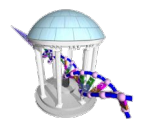

- **Select(L, k)** finds the k<sup>th</sup> smallest element in L
- Select(L,1) find the smallest...
	- Well known O(n) algorithm

```
minv = HUGEfor v in L:
     if (v < minv):
        minv = v
```
- Select(L, len(L)/2) find the median... – How?
	- median = sorted(L)[len(L)/2]  $\Box$  O(n logn)
- Can we find medians, or  $1<sup>st</sup>$  quartiles in O(n)?

#### Select Recursion

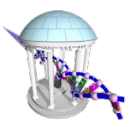

- **Select(L, k)** finds the  $k^{th}$  smallest element in **L** 
	- Select an element *m* from unsorted list **L** and partition L the array into two smaller lists:

$$
\mathbf{L}_{lo}
$$
 - elements smaller than *m* and\n
$$
\mathbf{L}_{hi}
$$
 - elements larger than *m*

```
if (len(L_{l_0}) \geq k) then
    Select(L_{I_0}, k)
elif (k > len(L_{l_0}) + 1) then
    Select(L_{h,i'} k – (len(L_{l_0}) + 1))
else m is the k<sup>th</sup> smallest element
```
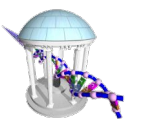

Given an array: **L** = { 6, 3, 2, 8, 4, 5, 1, 7, 0, 9 }

**Step 1:** Choose the first element as *m*

$$
L = \{6, 3, 2, 8, 4, 5, 1, 7, 0, 9\}
$$
  
Our Selection

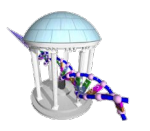

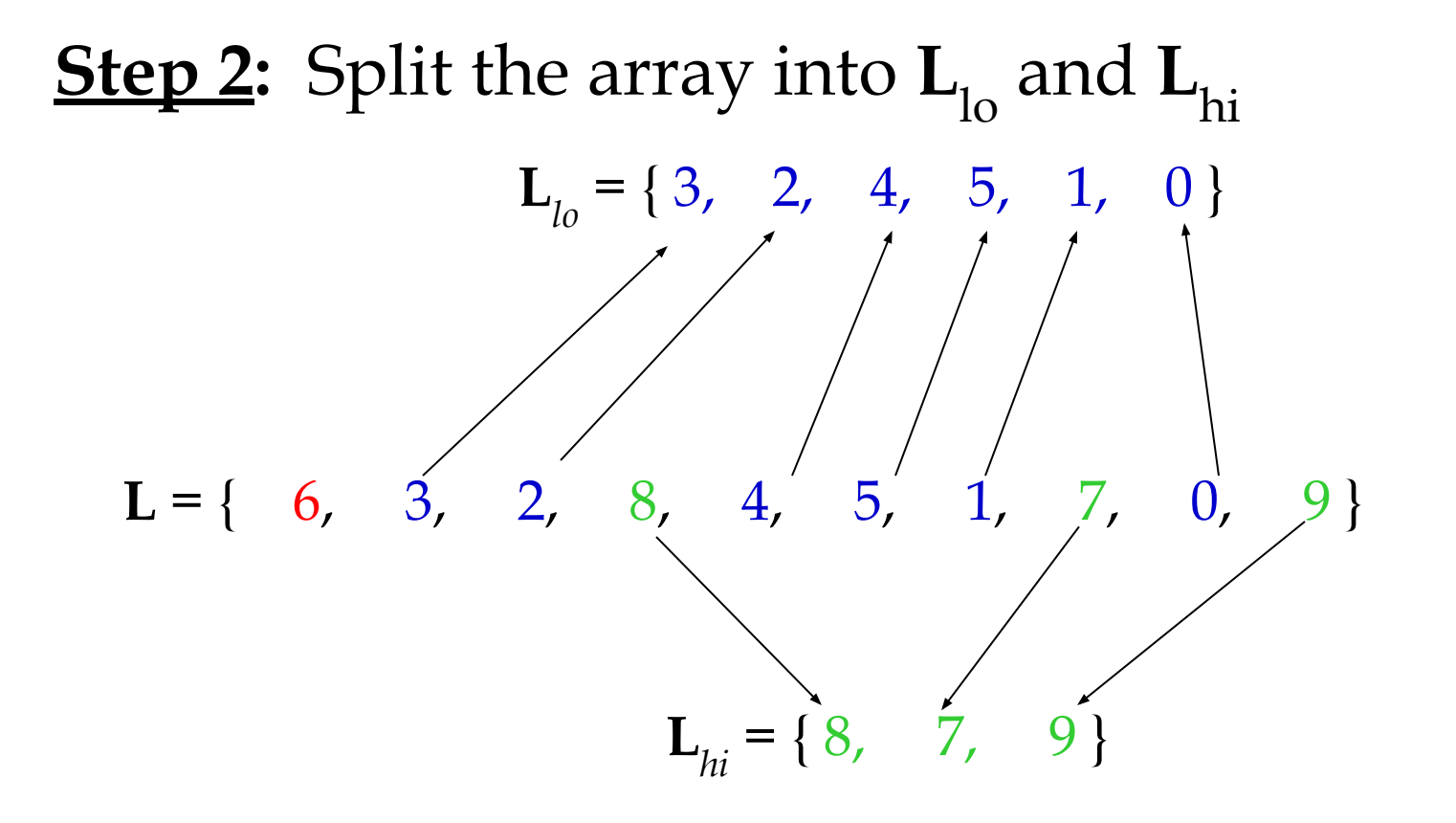

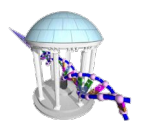

**<u>Step 3</u>:** Recursively call Select on either  $L_{I_0}$  or  $L_{I_i}$ until len( $L_{l_0}$ )+1 = k, then return *m*.

 $len(L_{10})$  > k = 5  $\Box$  Select({ 3, 2, 4, 5, 1, 0 }, 5)

$$
m = 3
$$
  
L<sub>10</sub> = {2, 1, 0} L<sub>11</sub> = {4, 5}

 $k = 5 > len(L_{10}) + 1 \square$  Select( $\{4, 5\}, 5 - 3 - 1$ )

$$
m = 4
$$
  
L<sub>10</sub> = { empty}, L<sub>10</sub> = { 5 }

 $k = 1 == len(L_{i_0}) + 1 \square$  return 4

#### Select Code

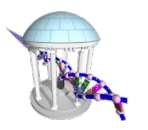

```
In [47]: def select(L, k):
             value = L[0]Llo = [t for t in L if t < value]Lhi = [t for t in L if t > value]
             below = len(Llo) + 1if (len(Llo) > = k):
                 return select(Llo, k)
             elif (k > bellow):
                 return select(Lhi, k - below)
             else:
                 return value
         test = [6, 3, 2, 8, 4, 5, 1, 7, 0, 9]print(self(test, 5))4
```
- How fast?
- Is it really any better than sorting, and selecting?

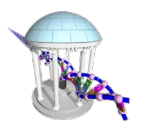

- Runtime depends on our selection of *m*:
	- A good selection will split **L** evenly such that

$$
|\mathbf{L}_{l_o}| = |\mathbf{L}_{l_i}| = |\mathbf{L}|/2
$$

- The recurrence relation is:  $T(n) = T(n/2)$ 

 $n + n/2 + n/4 + n/8 + n/16 + ... = 2n \Box O(n)$ 

Same as search for minimum

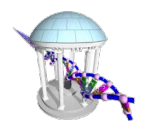

However, a poor selection will split **L** unevenly and in the worst case, all elements will be greater or less than *m* so that one Sublist is full and the other is empty.

For a poor selection, the recurrence relation is

$$
T(n) = T(n-1)
$$

In this case, the runtime is  $O(n^2)$ .

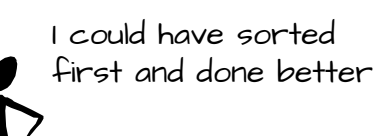

Our dilemma:

$$
O(n)
$$
 or  $O(n^2)$ ,

depending on the list… or O(*n* log *n*) independent of it

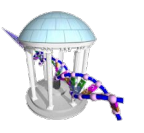

- Select seems risky compared to Sort
- To improve Select, we need to choose *m* to give good 'splits'
- It can be proven that to achieve O(*n*) running time, we don't need a perfect splits, just reasonably good ones.
- In fact, if both subarrays are at least of size *n/4*, then running time will be O(*n*).
- This implies that half of the choices of *m* make good splitters.

# A Randomized Approach

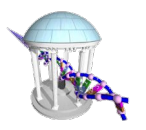

- To improve Select, *randomly* select *m*.
- Since half of the elements will be good splitters, if we choose *m* at random we will get a 50% chance that *m* will be a good choice.
- This approach will make sure that no matter what input is received, the expected running time is small.

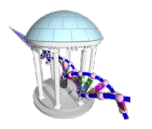

#### Randomized Select

```
In [48]:
         import random
         def randomizedSelect(L, k):
             value = random.close(L)Llo = [t for t in L if t < value]
             Lhi = [t for t in L if t > value]
             below = len(Llo) + 1if (len(Llo) >= k):
                 return randomizedSelect(Llo, k)
             elif (k > bellow):
                 return randomizedSelect(Lhi, k - below)
             else:
                 return value
         test = [6, 3, 2, 8, 4, 5, 1, 7, 0, 9]print(randomizedSelect(test, 5))
         4
```
# RandomizedSelect Analysis

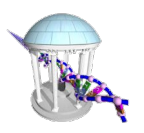

- Worst case runtime:  $O(n^2)$
- *• Expected runtime*: O(*n*).
- Expected runtime is a good measure of the performance of randomized algorithms, often more informative than worst case runtimes.
- Worst case runtimes are rarely repeated
- RandomizedSelect always returns the correct answer, which offers a way to classify Randomized Algorithms.

# Types of Randomized Algorithms

- **• Las Vegas Algorithms** always produce the correct solution (i.e. randomizedSelect)
- **• Monte Carlo Algorithms** do not always return the correct solution.

 Of course, Las Vegas Algorithms are always preferred, but they are often hard to come by.

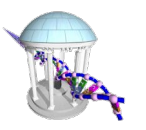

#### Gibbs Sampling

- RandomProfileMotifSearch is probably not the best way to find motifs. Depends on random guesses followed by a greedy optimization procedure.
- Gibbs Sampling estimates a distribution of each variable in turn, conditional on the current values of the other variables.
- However, we can improve the algorithm by introducing **Gibbs Sampling**, an iterative procedure that discards one *k*-mer's contribution to the profile distribution at each iteration and replaces it with a new one.
- Gibbs Sampling starts out slowly but chooses new *k*-mers with increasing the odds that it will improve the current solution.

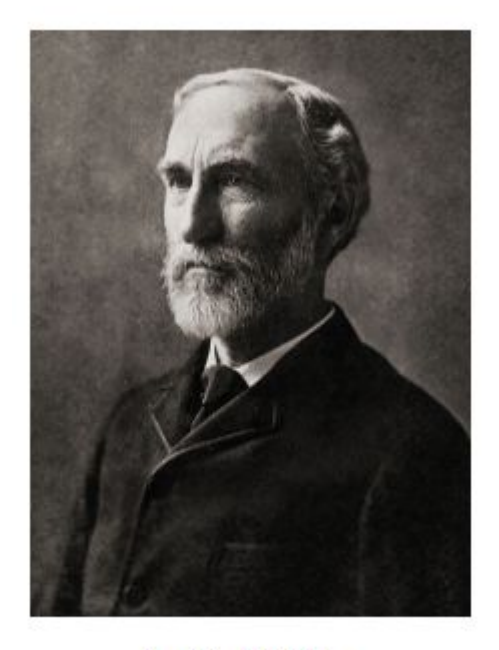

Josiah W Gibbs

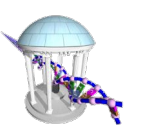

# How Gibbs Sampling Works

- 1) Randomly choose starting positions  $\mathbf{s} = (s_1, ..., s_t)$  and form the set of *k*-mers associated with these starting positions.
	- 2) Randomly choose one of the *t* sequences.
	- 3) Create a profile **P** from the remaining *t* -1 sequences.
	- 4) For each position in the removed sequence, calculate the probability that the *k*-mer starting at that position was generated by **P**.
	- 5) Choose a new starting position for the selected sequence at random based on the probabilities calculated in step 4.
	- 6) Repeat steps 2-5 until there is no improvement

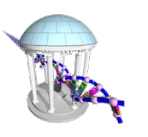

#### **Input**:

 $t = 5$  sequences, motif length  $l = 8$ 

- 1. GTAAACAATATTTATAGC
- 2. AAAATTTACCTCGCAAGG
- 3. CCGTACTGTCAAGCGTGG
- 4. TGAGTAAACGACGTCCCA
- 5. TACTTAACACCCTGTCAA

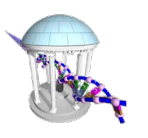

- 1) Randomly choose starting positions,  $s$ = $(s$ <sub>1</sub>, $s$ <sub>2</sub>, $s$ <sub>3</sub>, $s$ <sub>4</sub>, $s$ <sub>5</sub>) in the 5 sequences:
	- *s1=7* GTAAACAATATTTATAGC
	- *s2=11* AAAATTTACCTTAGAAGG
	- s<sub>3</sub>=9 CCGTACTGTCAAGCGTGG
	- *s4=4* TGAGTAAACGACGTCCCA
	- s<sub>5</sub>=1 TACTTAACACCCTGTCAA

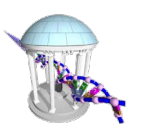

- 2) Choose one of the sequences at random: **Sequence 2:** AAAATTTACCTTAGAAGG
	- *s*<sub>1</sub>=7 GTAAACAATATTTATAGC
		-
	- *s*<sub>2</sub>=11 AAAATTTACCTTAGAAGG<br>*s*<sub>3</sub>=9 CCGTACTGTCAAGCGTGG *s*<sub>3</sub>=9 CCGTACTGTCAAGCGTGG<br>*s*<sub>4</sub>=4 TGAGTAAACGACGTC
	- *s<sub>4</sub>=4* TGAGTAAACGACGTCCCA<br>*s<sub>5</sub>*=1 TACTTAACACCCTGTCAA
		- *s5=1* TACTTAACACCCTGTCAA

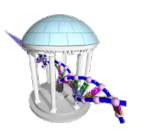

- 2) Choose one of the sequences at random: **Sequence 2:** AAAATTTACCTTAGAAGG
	- *s1=7* GTAAACAATATTTATAGC
	- *s*<sub>3</sub>=9 CCGTACTGTCAAGCGTGG<br>*s*<sub>4</sub>=4 TGAGTAAACGACGTC *s<sub>4</sub>=4* TGAGTAAACGACGTCCCA<br>*s<sub>5</sub>*=1 TACTTAACACCCTGTCAA *s5=1* TACTTAACACCCTGTCAA

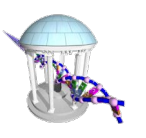

3) Create profile *P* from *l*-mers in remaining 4 sequences:

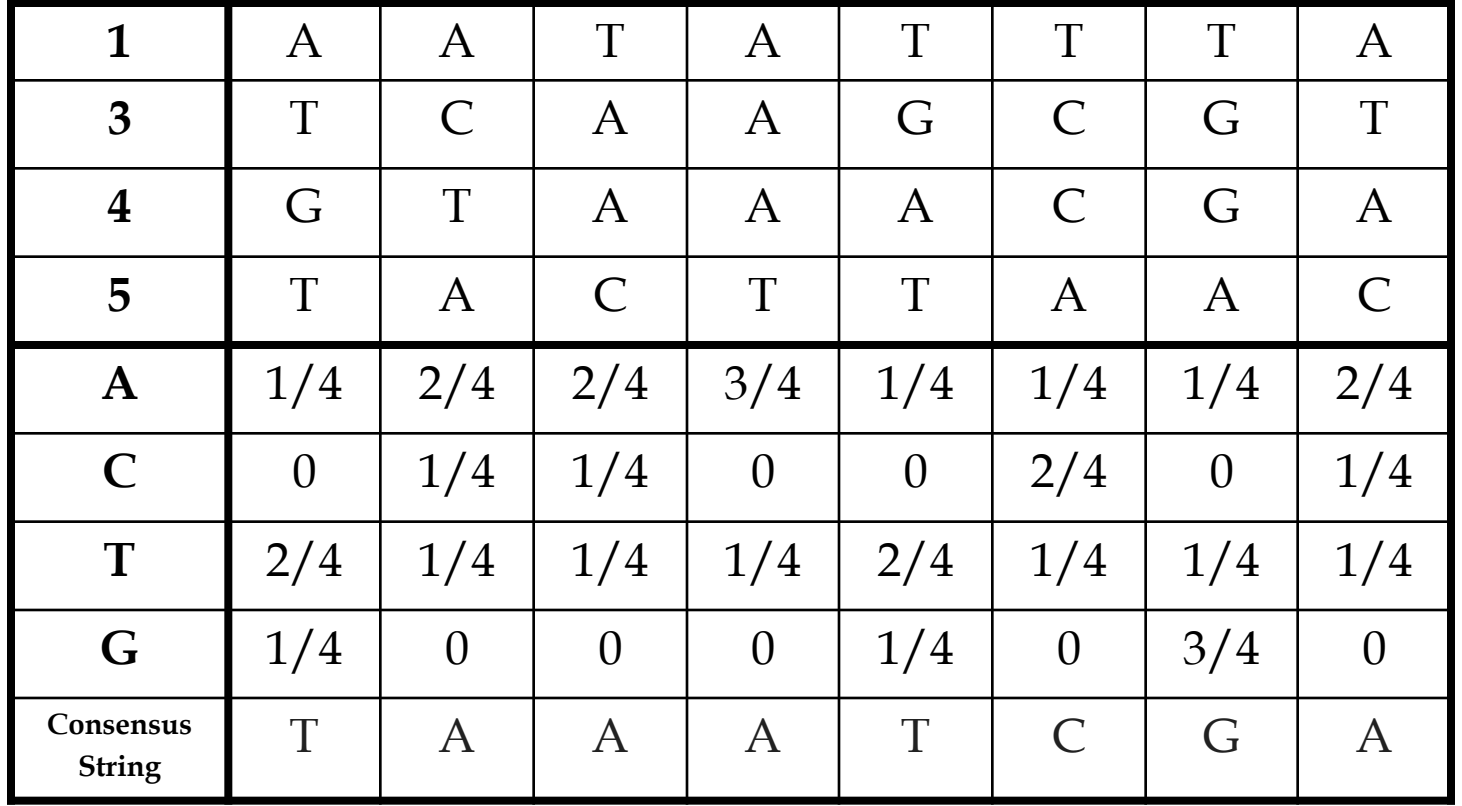

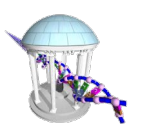

#### 4) Calculate the *prob*(*a|P*) for every possible 8-mer in the removed sequence:

Strings Highlighted in Red *prob*(**a**|**P**)

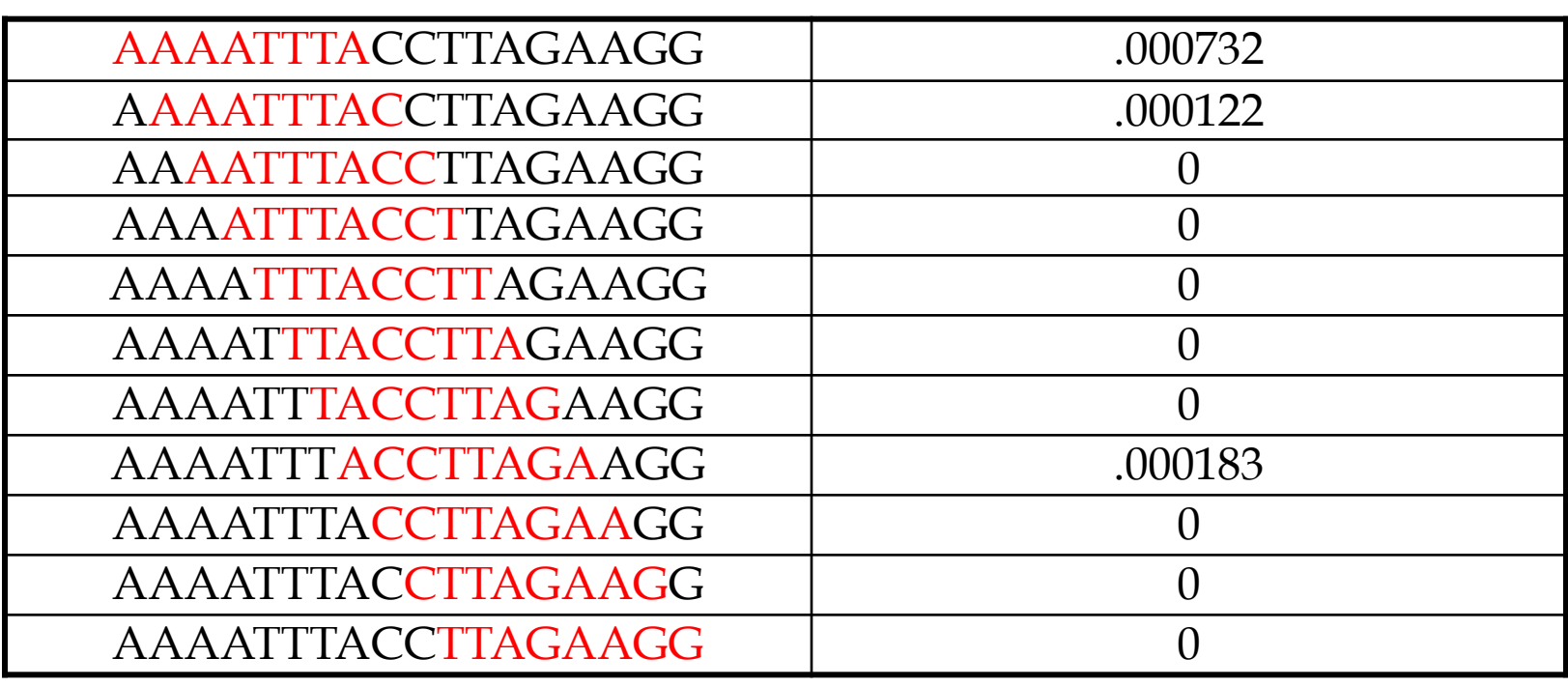

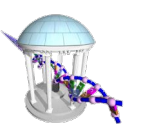

5) Create a distribution of probabilities of *k*-mers *prob*(*a|P*), and randomly select a new starting position based on this distribution.

A) To create this distribution, divide each probability *prob*(*a|P*) by the total:

Starting Position 1: *prob(* AAAATTTA | P ) = .706 Starting Position 2: *prob(* AAATTTAC | P ) = .118 Starting Position 8: *prob(* ACCTTAGA | P ) = .176

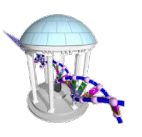

 B) Select a new starting position at random according to computed distribution:

> P(selecting starting position 1): .706 P(selecting starting position 2): .118 P(selecting starting position 8): .176

> > $t = random.random()$ if  $(t < .706)$ : # use position 1 elif  $(t < (0.706 + 0.118))$ : # use position 2 else: # use position 8

Comp 555 - Spring 2022 25

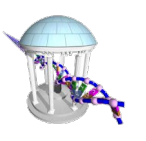

Assume we select the substring with the highest probability – then we are left with the following new substrings and starting positions.

- *s1=7* GTAAACAATATTTATAGC
- s<sub>2</sub>=1 AAAATTTACCTCGCAAGG
- *s*<sub>3</sub>=9 CCGTACTGTCAAGCGTGG
- *s4=5* TGAGTAATCGACGTCCCA
- *s<sub>5</sub>*=1 TACTTCACACCCTGTCAA

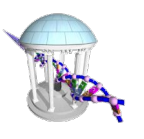

6) We iterate the procedure again with the above starting positions until we cannot improve the score any more.

```
In [103]: import numpy
           def Score(seq, i, k, distr):
               return numpy.prod([distr[j][seq[i+j]] for j in range(k)])
          def Profile(DNA, offset, k):
               profile = []t = len(DNA)for i in range(k):
                   counts = {base : 0.01 for base in "acgt"}
                   for j in xrange(t):
                       counts [DNA[j] [offset[j]+i]] += 0.96 / t
                   profile.append(counts)
               return profile
```
#### Gibbs Sampling in Python

```
In [92]: def GibbsProfileMotifSearch(seqList, k):
              start = [random.random(0, len(seqlist[t]) - k) for t in range(len(seqlist))]
              bestScore = 0.0noImprovement = <math>0</math>while True:
                  remove = random.random(0, len(seqlist) - 1)start[remove] = -1distr = Profile(seqList, k, start)score = 0.0for tin range(len(seqList)):
                      if (start[t] < 0):r5core = 0.0for i in xrange(len(seqList[remove])-k+1):
                               score = Score(seqlist[remove], i, k, distr)
                               if (score > rScore):
                                   rStart, rScore = i, score
                           score + = rScorestart[t] = rStartelse:
                          score += Score(seqList[t], start[t], k, distr)
                  if (score > bestScore):
                      bestScore = scorenoImprovement = <math>0</math>else:
                      noImprovement += 1if (noImprovement > len(seqList)):
                           break
              return score, start
```
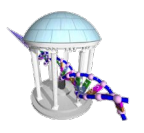

# Gibbs Sampling Performance

In  $[116]$ : random.seed(2020)  $seqApprox = \lceil$ 'tagtggtcttttgagtgtagatctgaagggaaagtatttccaccagttcggggtcacccagcagggcagggtgacttaat', 'cgcgactcggcgctcacagttatcgcacgtttagaccaaaacggagttggatccgaaactggagtttaatcggagtcctt', 'gttacttgtgagcctggttagacccgaaatataattgttggctgcatagcggagctgacatacgagtaggggaaatgcgt', 'aacatcaggctttgattaaacaatttaagcacgtaaatccgaattgacctgatgacaatacggaacatgccggctccggg', 'accaccggataggctgcttattaggtccaaaaggtagtatcgtaataatggctcagccatgtcaatgtgcggcattccac', 'tagattcgaatcgatcgtgtttctccctctgtgggttaacgaggggtccgaccttgctcgcatgtgccgaacttgtaccc', 'gaaatggttcggtgcgatatcaggccgttctcttaacttggcggtgcagatccgaacgtctctggaggggtcgtgcgcta', 'atgtatactagacattctaacgctcgcttattggcggagaccatttgctccactacaagaggctactgtgtagatccgta', 'ttcttacacccttctttagatccaaacctgttggcgccatcttcttttcgagtccttgtacctccatttgctctgatgac', 'ctacctatgtaaaacaacatctactaacgtagtccggtctttcctgatctgccctaacctacaggtcgatccgaaattcg'] s, m = GibbsProfileMotifSearch(seqApprox, 10)  $print(s, m)$ for  $i$ ,  $j$  in enumerate(m):  $print(seqApprox[i][i:j+10])$ 0.0137569615302 [17, 47, 18, 33, 21, 0, 46, 70, 16, 65] tagatctgaa tggatccgaa tagacccgaa taaatccgaa taggtccaaa tagattcgaa cagatccgaa tagatccgta

- tagatccaaa
- tcgatccgaa

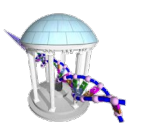

- Fewer profile searches,  $O(n)$ , in exchange for updating the profile, *O(kt)*, more often (tradeoff which is easier)
- Gibbs sampling can converge much faster than a fully randomized approach
- Gibbs sampling is more likely to converge to locally optimal motifs rather a fully randomized algorithm.
- Like the fully Randomized Algorithm it must be run with many randomly chosen initial seeds to achieve good results.

#### Next Time

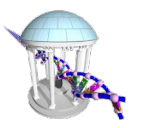

#### WebDonuts.com We're on the West coast so if we ride into the sunset We'll drown. Mars Stoler Willy

Andy, the literal Cowboy.